## **Project Cost Allocation Summary**

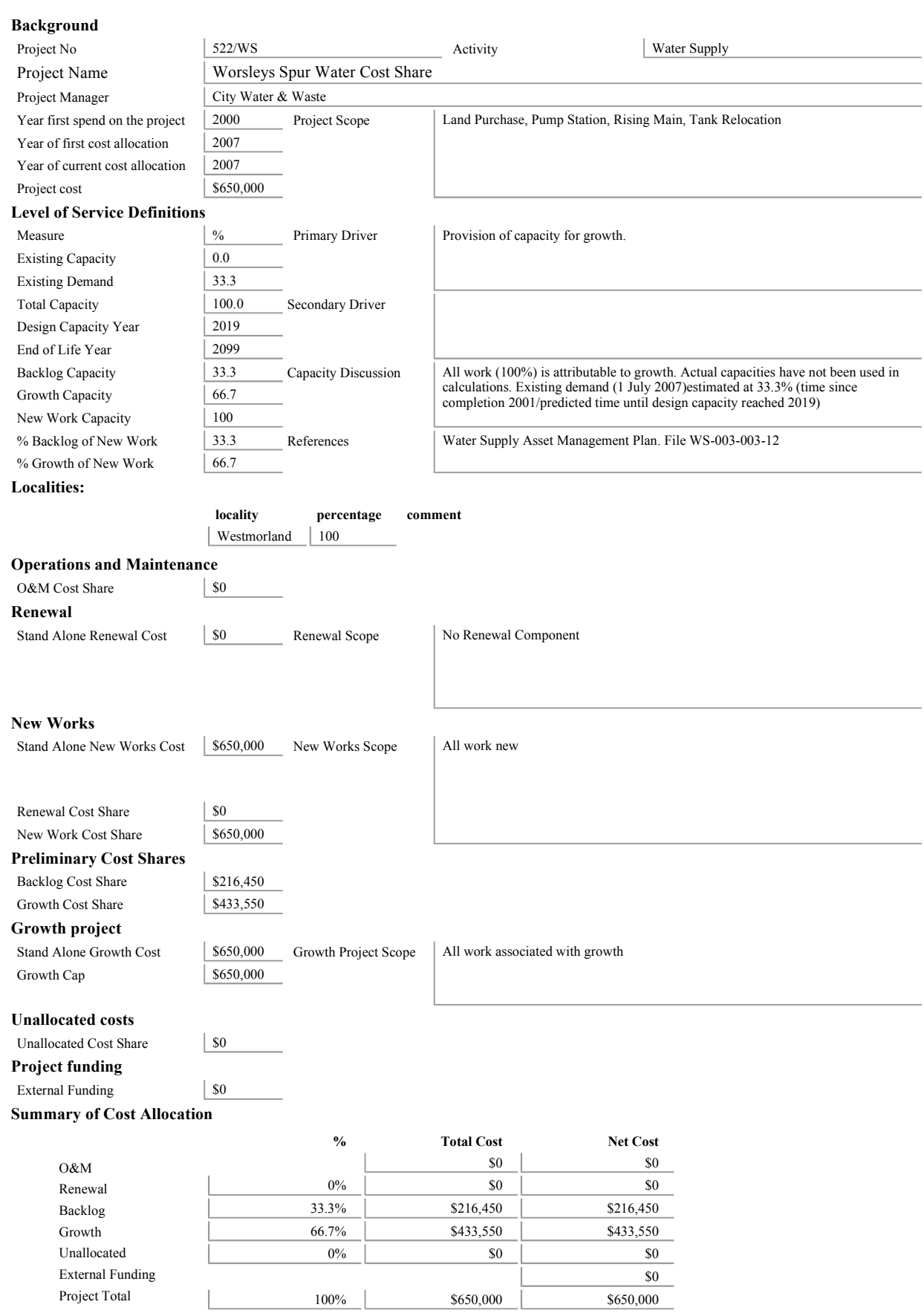